## Student Guide: Using the STAAR Student Interface for Testing

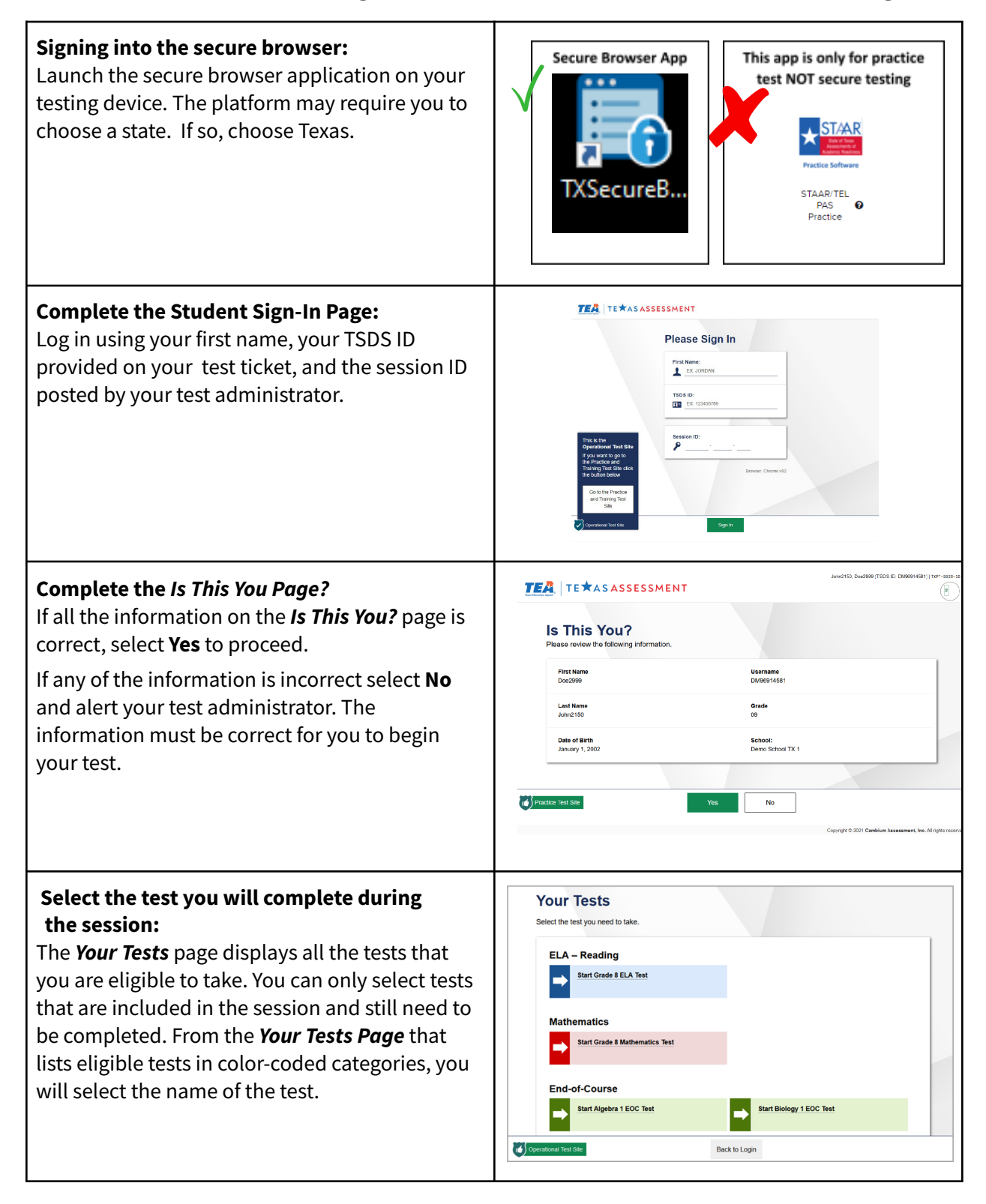

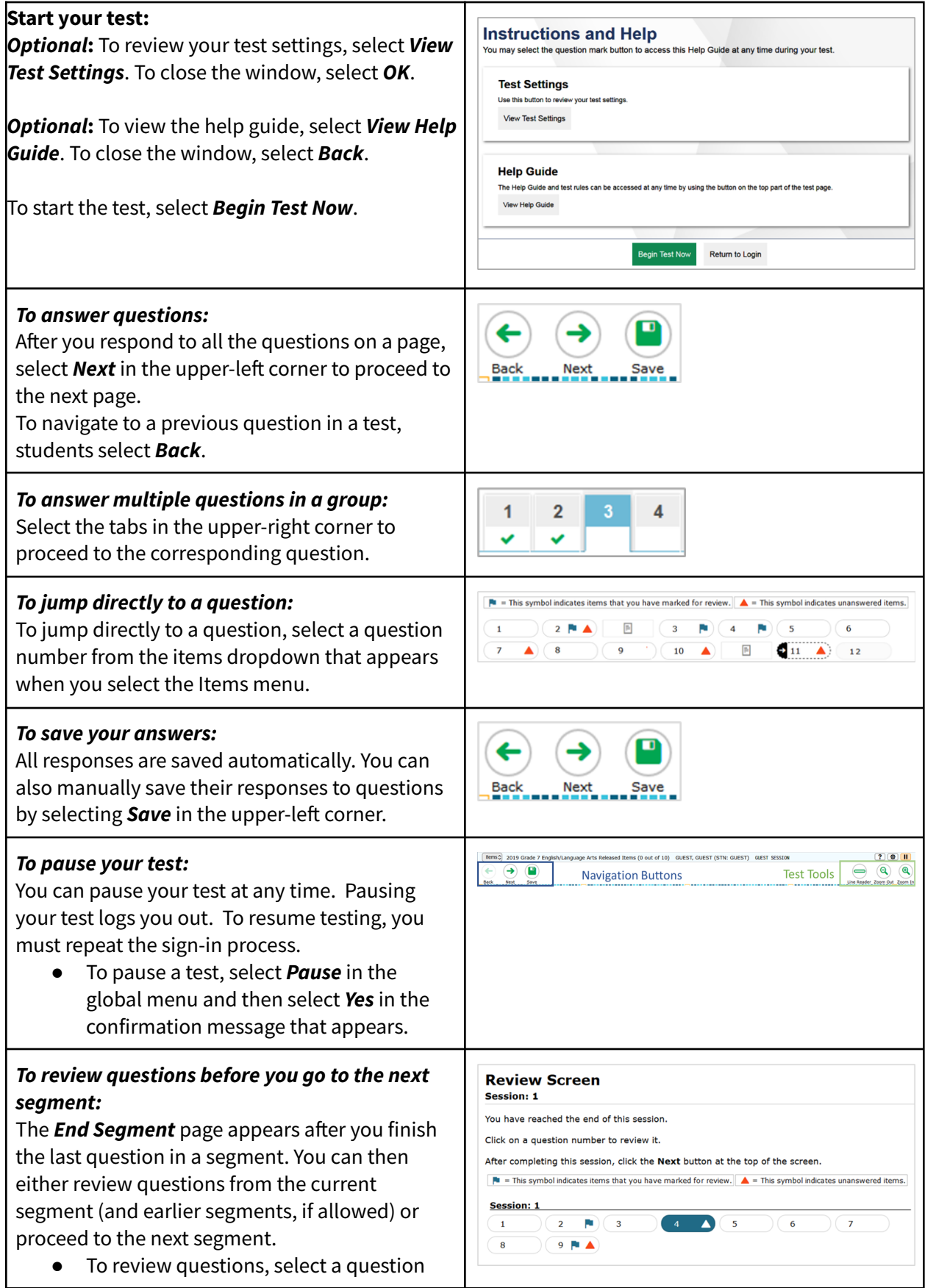

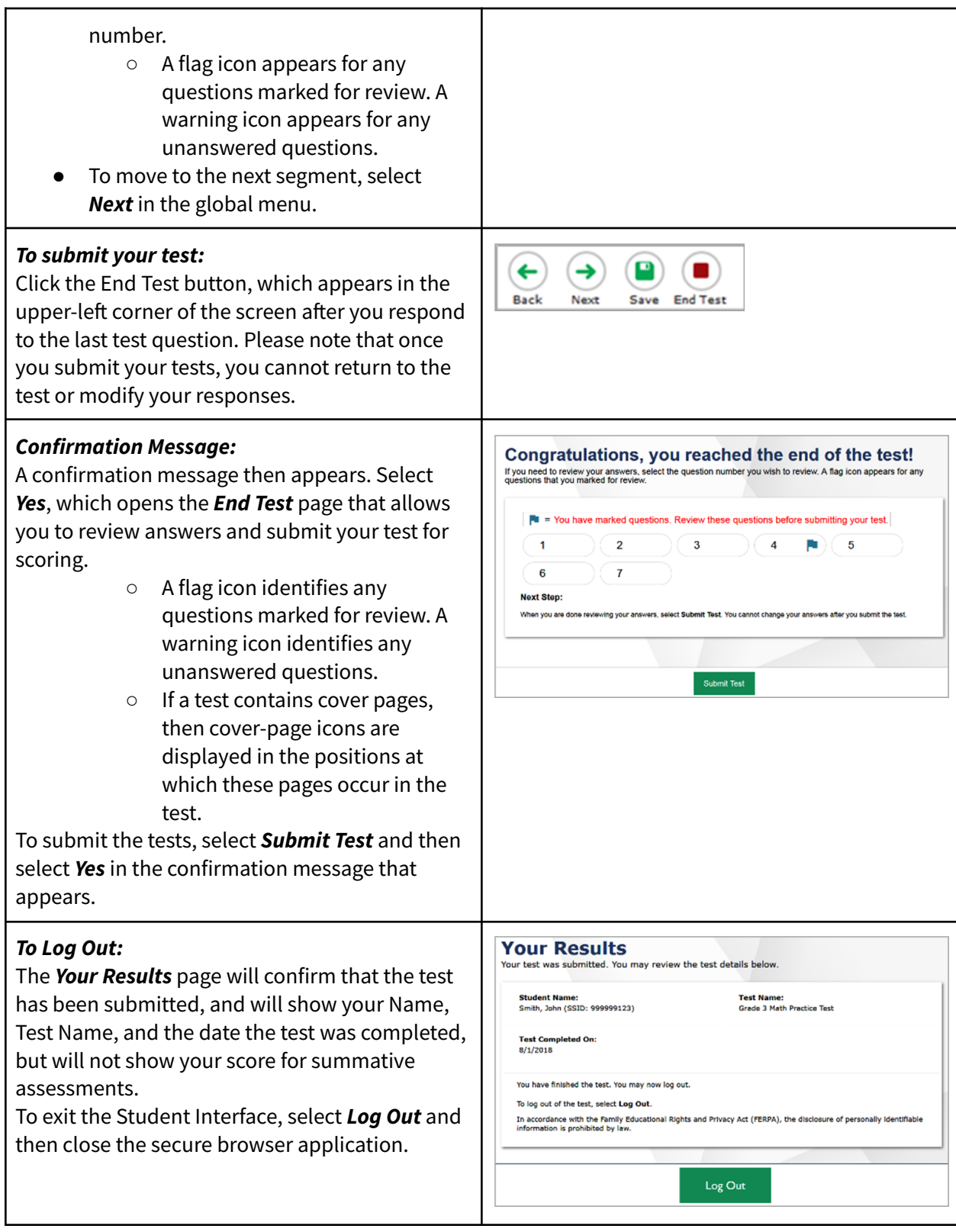